# Draw a triangle

Which line of the drawSquare code (shown on the right) would you modify to draw a right angled triangle

./drawTriangle Enter the length of the base 5

5 int main(){

6 int side;

9

7 cout<<"Enter the length of the base"<<endl; 8 cin>>side;

```
10 for(int j = 0; j < side; j++){ \mathbf{||A}11 for(int i=0; i < side; i++){ //B
12 cout<<"*"; //C
13 }
14 cout<<endl; //D
15 }
16 cout<<endl; //E
17
18 }
```
\*\*\*\*

\*\*\*

\*

\*\*

# Infinite loops

```
for(int y=0; y<10; y--)
    cout<<"Print forever\n";
int y=0;
for(j; y++)cout<<"Print forever\n";
int y=0;
for(;y<10;);
    y++;int y=0;
while(y<10)
    cout<<"Print forever\n";
int y=0;
while(y=2)
    y++;
```
# FUNCTIONS, MORE LOOPS

Problem Solving with Computers-I

https://ucsb-cs16-sp17.github.io/

tinclude <iostream> tinclude <iostream ng namespa<br>ng nain() {<br>t main() {<br>cout<<"Hola Facebook\n"; int main(){  $\frac{\text{cott}}{\text{cett}}$  0;

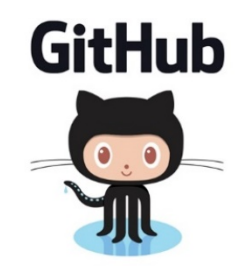

Clickers out – frequency AB

# Functions: Basic abstraction in programs

- •Functions keep you DRY!
- Three steps when using functions
	- 1. DECLARE

2. DEFINE

3. CALL

### What is the value of argc in each of these cases?

int main(int argc , char \*argv[]){

}

…

\$./drawTriangle

\$./drawTriangle 5

\$./drawTriangle 5 cat dog fizz

### Passing parameters to programs

int main(int argc , char \*argv[]){

… }

```
$./drawTriangle
Enter the length of the base
5
*
**
***
****
```
#### \$./drawTriangle 5

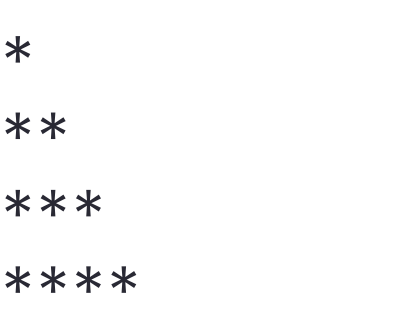

### Control Flow: while and do while loops

```
while(Boolean expression){
    //statement 1
    //statement 2
}
do{
    //statement 1
    //statement 2
  }while(Boolean expression);
```
Identify the code that is not equivalent to the other two? Assume 'n' is an integer that has already been declared (may be positive or negative)

```
for( int x = 0; x < n; x++ ) {
      cout<<x <<endl;
    }
A.
B.
                                          C.
     int x = 0;
     while(x < n) {
       cout<< x << endl;
       x++;}
                                             int x = 0;do{
                                                cout<< x<< endl;
                                                x++;} while(x < n);
                                       D. They are ALL equivalent
```
Practice: Use while loops to print a sequence: x min, x min+1, x min+2, ….x max for user specified inputs x min and x max

Sample run of the program: (You must use while loops, and specify the limits of the sequence as inputs to your program)

\$ ./print\_series 10 15 10, 11, 12, 13, 14, 15

## Function call mechanics

```
What is the output of the following code
int sum(int a, int b){
        return a+b;
} 
int main(){
        int result =0;
        int x = 10, y = 20;
        result = sum(x, y);cout<<result+30;
```
}

## Function call mechanics

```
What is the output of the following code
int sum(int a, int b){
        cout<< a+b;
} 
int main(){
        int result =0;
        int x = 10, y = 20;
        result = sum(x, y);cout<<result+30;
```
}

# Function call mechanics

```
What is the output of the following code
int sum(int a, int b){
         int result= a+b;
         exit(0);<u>}</u>
int main(){
         int result =0;
         int x = 10, y = 20;
         result = sum(x, y);cout<<result+30;
```
<u>}</u>